# Introduction à la finance d'entreprise Les bases du bilan

*Ce cours vous est proposé par Fatmatül PRALONG, enseignante agrégée en sciences économiques, Sorbonne Université et par AUNEGe, l'Université Numérique en Économie Gestion.*

### **Exercice**

Construire un bilan comptable

**Attention** : ceci est la version corrigée de l'exercice.

#### **Consigne**

- 1. Etablir le bilan d'ouverture, à la création de l'entreprise.
- 2. Etablir le bilan de fin d'année au 31 décembre de l'année N.

### Enoncé

Un chef d'entreprise, Monsieur Breton, souhaite créer une entreprise dans la vente de vélo « Breton Cycles » : le 1er octobre il apporte 48 000 €, somme qui permettra d'acquérir un local commercial à 30 000 € et le reste sera déposé sur le compte bancaire de l'entreprise.

Entre la création et la fin de l'année, Monsieur Breton, effectue plusieurs opérations et sa situation financière est établie de la façon suivante :

- − Achat du matériel pour 15 000 €
- − Emprunt bancaire pour 5 000 € et remboursement dans l'année pour 500 €
- − Stocks de marchandises restant en fin d'année pour 4 000 €
- − Créances clients pour 2 000 €
- − Dettes fournisseurs pour 800 €
- − Disponibilités en Banque qui s'élèvent à 3 500 €
- − Le résultat en fin d'année est de 1 200 €

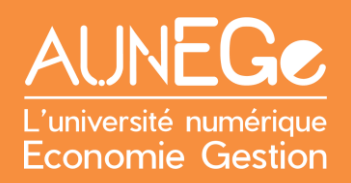

#### **Bilan de l'entreprise Breton Cycles au 1er/1O/N**

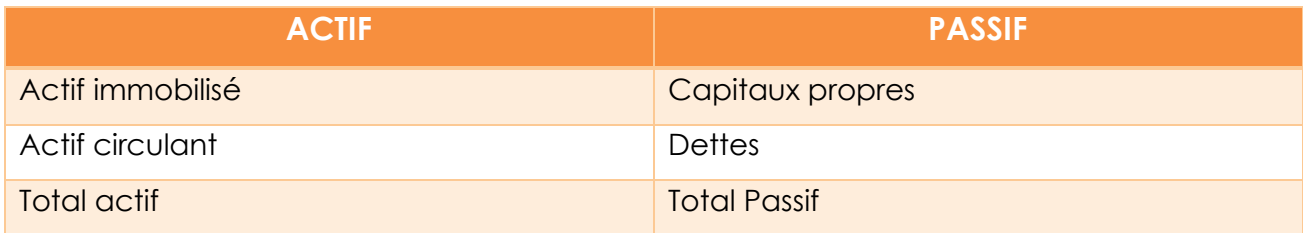

**Bilan de l'entreprise Breton Cycles au 31/12/N**

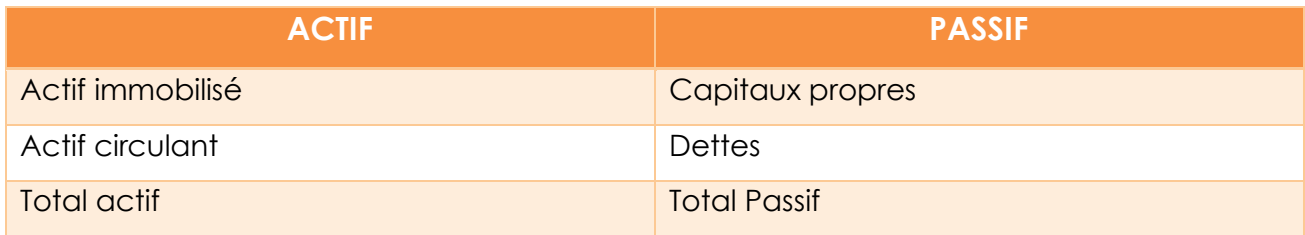

#### **Correction**

**Bilan d'ouverture de l'entreprise Breton Cycles au 01/10/N**

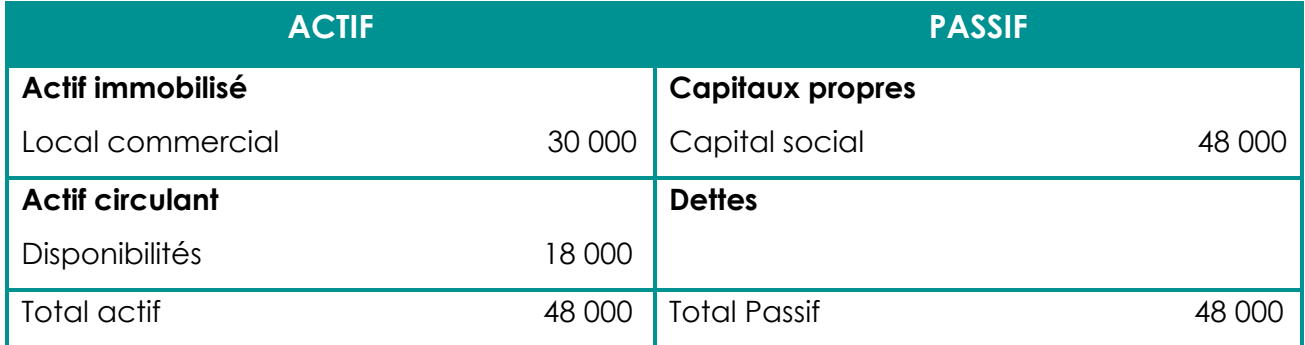

**Bilan de fin d'exercice de l'entreprise Breton Cycles au 31/12/N**

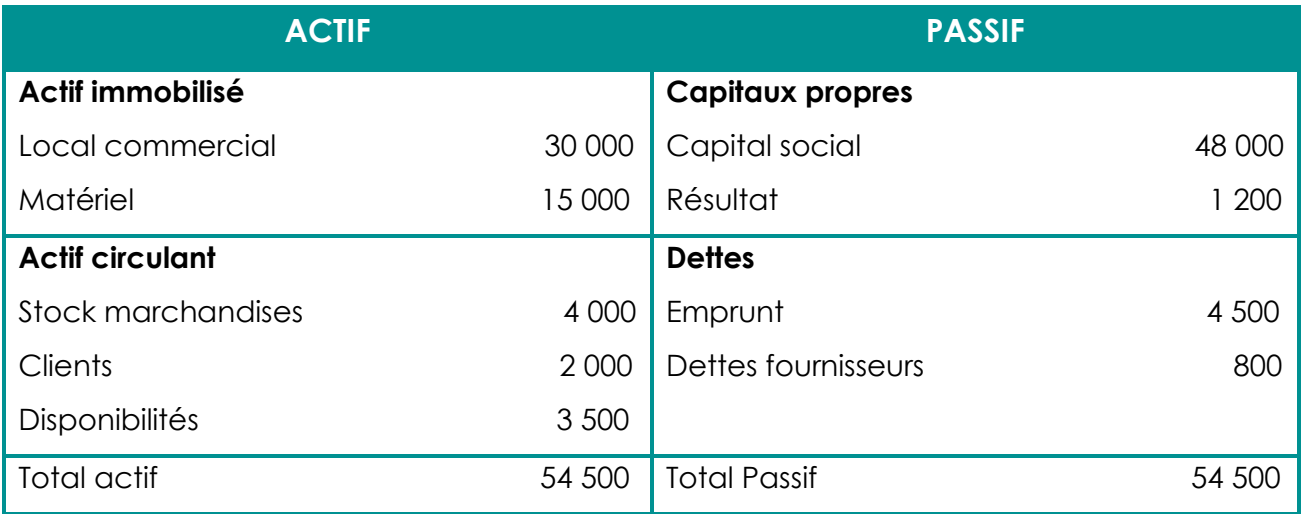

## Références

#### **Comment citer ce cours ?**

Introduction à la finance d'entreprise, Fatmatül Pralong, AUNEGe [\(http://aunege.fr\)](http://aunege.fr/), CC -BY NC ND [\(http://creativecommons.org/licenses/by-nc-nd/4.0/\)](http://creativecommons.org/licenses/by-nc-nd/4.0/).

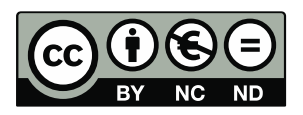

Cette œuvre est mise à disposition dans le respect de la législation française protégeant le droit d'auteur, selon les termes du contrat de licence Creative Commons Attribution - Pas d'Utilisation Commerciale - Pas de Modification 4.0 International (http://creativecommons.org/licenses/bync-nd/4.0/). En cas de conflit entre la législation française et les termes de ce contrat de licence, la clause non conforme à la législation française est réputée non écrite. Si la clause constitue un élément déterminant de l'engagement des parties ou de l'une d'elles, sa nullité emporte celle du contrat de licence tout entier.